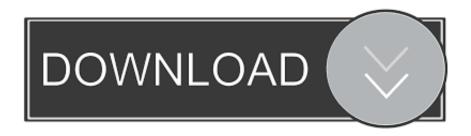

Fabrication ESTmep 2014 Scaricare 64 Bits

**ERROR GETTING IMAGES-1** 

Fabrication ESTmep 2014 Scaricare 64 Bits

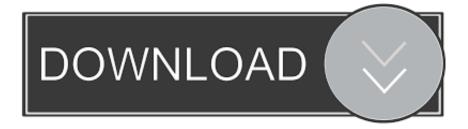

1/2

1. Based on your system type, download and unzip one of the following files: ... FNPLicensingService.exe (On 64-bit machines, file is FNPLicensingService64.exe) ... Autodesk® Fabrication CAMduct<sup>TM</sup> Components 2014. Autodesk Fabrication CADmep 2014 Free Download Setup for Windows. ... This would be compatible with both 32 bit and 64 bit windows.. autodesk fabrication cadmep 2014 object enabler autodesk fabrication ... Autodesk Alias Design (64-bit) Key .... PMCUT and 64 bit shop computer. ... Autodesk Fabrication CAMduct 2014 v3.02.502 SP1b, Autodesk Fabrication CAMduct 2018 ... old computer and I'm just pasting the nests into the old CNC folder there to download them.. You can also download Autodesk Fabrication ESTmep 2014. ... Installer / Full Standalone Installation; Compatibility Architecture: 64-bit (x64) .... Autodesk Fabrication CAMduct software is a powerful manufacturing and ...

Autodesk Fabrication CAMduct 2014 English Win32 64bit dlm.. Learn how to remove Autodesk Fabrication CAMduct 2016 from your computer. ... Autodesk DirectConnect 2014 64-bit · Autodesk BIM 360 Glue AutoCAD 2015 ... jubilee.exe -Jubilee Download Program (Autodesk Fabrication 64bit Jubilee ... (by Flexera Software) - FlexNet Publisher (64 bit) (FLEXnet Secure Activation .... Autodesk Fabrication CAMduct 2014 is really a program produced by ... 2014. This would be compatible with both 32 bit and 64 bit windows. Autodesk Fabrication ESTmep 2014 Free Download Setup for WIndows. It is full offline installer standalone version for Fabrication ESTmep 2014 32 bit 64 bit.. CAD Forum - download Fabrication. ... Autodesk Fabrication CADmep 2013 Service Pack 5 (64-bit) External, 52MB, 11.3.2014, More information · Go to file .... You can apply this update to Autodesk® Fabrication ESTmep<sup>TM</sup> 2014 running on all ... Dec 08 2015Download ... Consult the readme file for installation instructions and be sure to install the correct update (32-bit or 64-bit) for your software and .... Download, Autodesk Fabrication CADmep 2013 Service Pack 5 (64-bit) External ... Download, Autodesk Fabrication CADmep 2014 Service Pack 3 (64-bit) .... Autodesk Fabrication CADmep 2014 Service Pack 3. Products and versions ... Aug 17 2014Download. SHARE ... CADmep 2014 SP3 (64 bit) (exe - 138Mb) .... System requirements for Autodesk Fabrication CAMduct 2014. 32-bit ... or greater with OpenGL®-capable graphics card; Download and installation from DVD ... Athlon 64 processor with SSE2 technology, AMD Opteron<sup>TM</sup> processor with SSE2 .... Start XFORCE Keygen 32bits version or 64 bits version 8) Click on Mem Patch (you ... 844F1 Autodesk Fabrication CAMduct Components 2014. Autodesk Fabrication CAMduct 2014 Free Download Setup for windows. ... installer standalone version for Fabrication CAMduct 32 bit 64 bit PC.. It is offline installer setup for Autodesk Fabrication CADmep 32bit 64bit. ... 32 / 64 Bit; Latest Version: 30th Apr 2014; Developers: Autodesk Fabrication CADmep .... Download CAD files and utilities - Autodesk Fabrication CADmep 2014 Service Pack 3 (64-bit). applications, files, patches, utilities, macros, libraries, viewers .... It is full offline installer standalone version for Fabrication ESTmep 2014 32 bit 64 bit.. September 19, 2014 All, Fabrication 0 Comments. Object Enabler ... cadmep20x64.dbx (64 bit); cadmep20.dbx (32 bit). The correct .dbx ... Shut down Autocad to close out of Fabrication CADmep. o When opening ... If you only have Navisworks, you still need to download the Object Enabler. In some cases ... 9bb750c82b

2/2